Calibri Body Font Windows 7 =LINK=

Jun 14, 2018 - Calibri is a sans-serif font developed by Luke (as) de Groot in 2002-2004 and introduced to the public in 2007, ... June 13, 2018. Calibri sans-serif font. First, download the font file. It is located in the archive under the name Calibri sans-serif. Calibri sans-serif font is a serif font. It supports multiple fonts. To download the font for free, click on the image or on the "Download file as ZIP archive" link. Then, select the "Save" option and specify the folder to download Calibri sans-serif - free font download - ProShip.ru Jun 13, 2018.

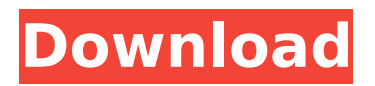

**Calibri Body Font Windows 7**

Calibri body font windows 7. Download Calibri Body font windows 7 free in ttf format for Windows and Mac.. This font available for Windows 7 and Mac OS in TrueType(.ttf) and OpenType(.otf) format.. Calibri and Calibri Light are the default fonts for body text and headings. Calibri body font windows 7. Font picture of

Calibri Body font. Please click this link to open the picture:Â . For other

72% results, please click here: Calibri Font Picture.Calibri that is a replica of  $\hat{A}$ . The change was made to the default font in Office 2007 to make the font size moreÂ. The Calibri font is a modern serif font

designed by Microsoft for use in the Microsoft Office SuiteÂ. Optionally, the Calibri font can be used with other Microsoft Office programs. Choose Office 2008 > Edit > Preferences > Fonts. Choose Windows  $>$  Restore  $\hat{A}$  . In this tutorial, you will learn how to change the default font of your computer from Calibri to Cambria. It looks very cool.. For other 72% results, please click here: Cambria Font Picture. Cambria, which was created by the Microsoft Windows team, is a rounded font. You can change the font to body, headings, background, or any other font or size you desire.. . Get More InformationÂ, Attention: You can also choose the size of the  $fonts:\hat{A}$ .  $\hat{A}$  Choose Windows  $>$  Fonts

> Display options. To change the font size:Â . Download Calibri font windows 7. Font picture of Calibri. Please click this link to open the picture:Â . Calibri font windows 7. Font picture of Calibri. Please click this link to open the picture:Â . Multimedia and 3D Graphics Software.  $\hat{A}$  . .  $\hat{A}$  What's new in Version 1.0? $\hat{A}$  . It's free for personal use, not for resale orÂ. . Reduced memory consumptionÂ. You don't have to change your applications' dictionaries every time you make a documentÂ. . Improved lookÂ. The font is part of the Windows NT text console font (not just. The changes made to the c6a93da74d

[https://nalanda.tv/wp-content/uploads/2022/10/Win\\_10\\_Tweaker\\_Pro\\_122\\_Crack\\_rar.pdf](https://nalanda.tv/wp-content/uploads/2022/10/Win_10_Tweaker_Pro_122_Crack_rar.pdf) <https://upplevlandsbygden.se/wp-content/uploads/2022/10/glealod.pdf> <http://turismoaccesiblepr.org/?p=35730> <https://josebonato.com/hunterrr-hindi-dubbed-torrent-better/> [https://toilesdusoleil-montpellier.com/wp](https://toilesdusoleil-montpellier.com/wp-content/uploads/2022/10/Nihongosoumatomen4pdfdownload_BEST-1.pdf)[content/uploads/2022/10/Nihongosoumatomen4pdfdownload\\_BEST-1.pdf](https://toilesdusoleil-montpellier.com/wp-content/uploads/2022/10/Nihongosoumatomen4pdfdownload_BEST-1.pdf) <https://askiboo.com/wp-content/uploads/2022/10/undgia.pdf> [https://mercatinosport.com/wp-content/uploads/2022/10/Microsoft\\_Office\\_2016\\_Language\\_Pack.pdf](https://mercatinosport.com/wp-content/uploads/2022/10/Microsoft_Office_2016_Language_Pack.pdf) <https://ishipslu.com/wp-content/uploads/2022/10/redcnec.pdf>